# Numerically calculating inflationary correlation functions

David Mulryne Queen Mary, University of London

e.g. arXiv:1302.3842, DJM [arXiv:1008.3159,](http://arxiv.org/abs/arXiv:1008.3159) DJM, David Seery, Daniel Wesley on going work with David Seery, Mafalda Dias, Joe Elliston, Jonny Frazer, arXiv:1401.6078 with John Ellis and Nick Mavromatos

## Things I'll say something about

What are inflationary correlation functions?

Approaches to calculating them  $\circledcirc$ 

When are numerics required?

Our implementation (work in progress)  $\odot$ 

Some results  $\circledcirc$ 

### Basics

We care about the Fourier space correlation functions:  $\langle \zeta(k_1)\zeta(k_2)\rangle = (2\pi)^3 P(k_1)\delta^3(\mathbf{k_1} + \mathbf{k_2})$  $\langle \zeta(k_1)\zeta(k_2)\zeta(k_3)\rangle = (2\pi)^3B(k_1,k_2,k_3)\delta^3(\mathbf{k_1} + \mathbf{k_2} + \mathbf{k_3})$ 

Where for inflation

 $\overline{P(k)} \approx Ak^{-3}$ 

And for vanilla inflation

 $f_{\text{nl}}(k_1, k_2, k_3) \sim$  slow roll parameters

Cosmological perturbation theory (e.g. review of Malik and Wands 2008), provides  $\circledcirc$ evolution equations/Lagrangian of perturbations (curvature/ isocuvature or fields).

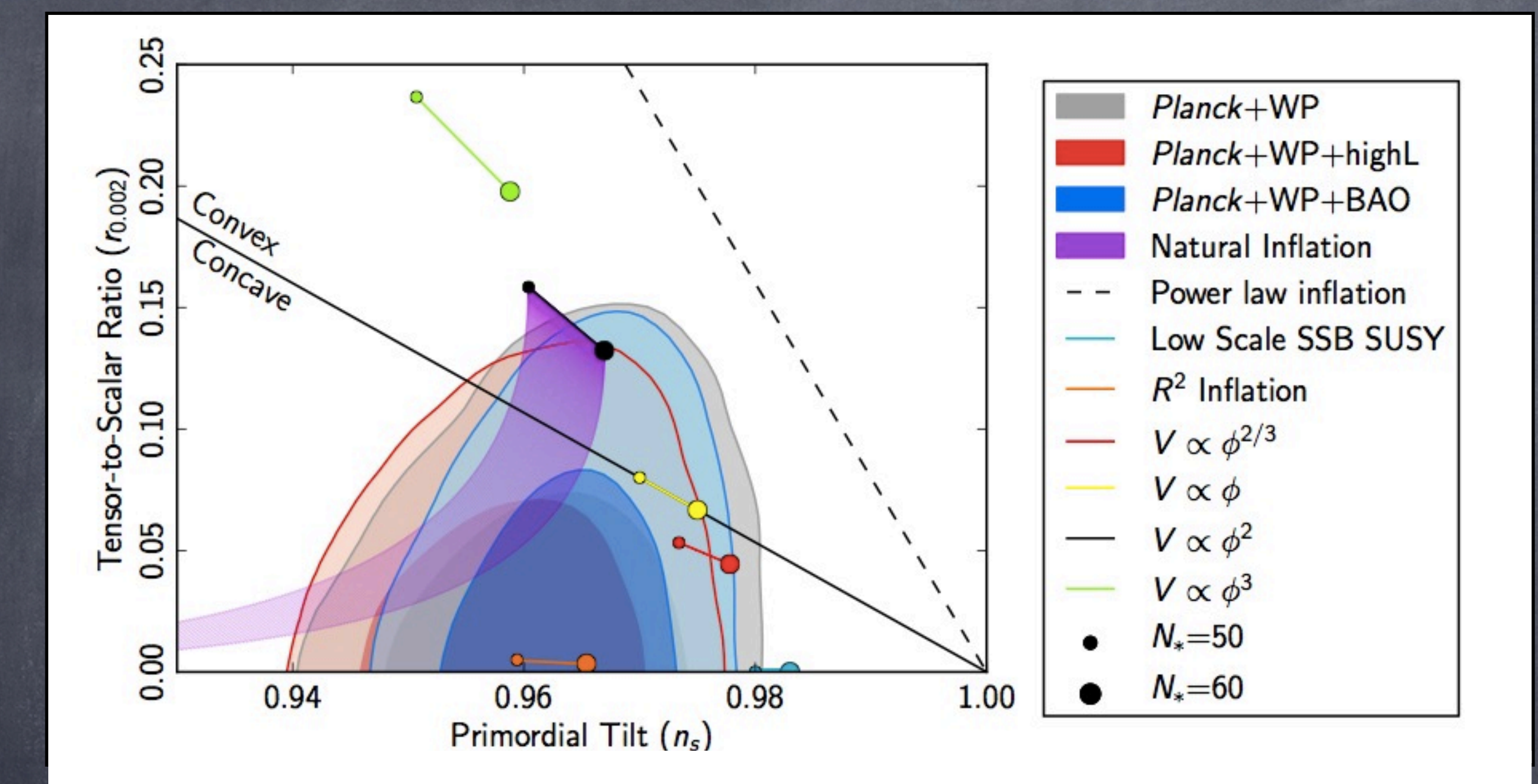

The Planck team - Ade et al. 2013

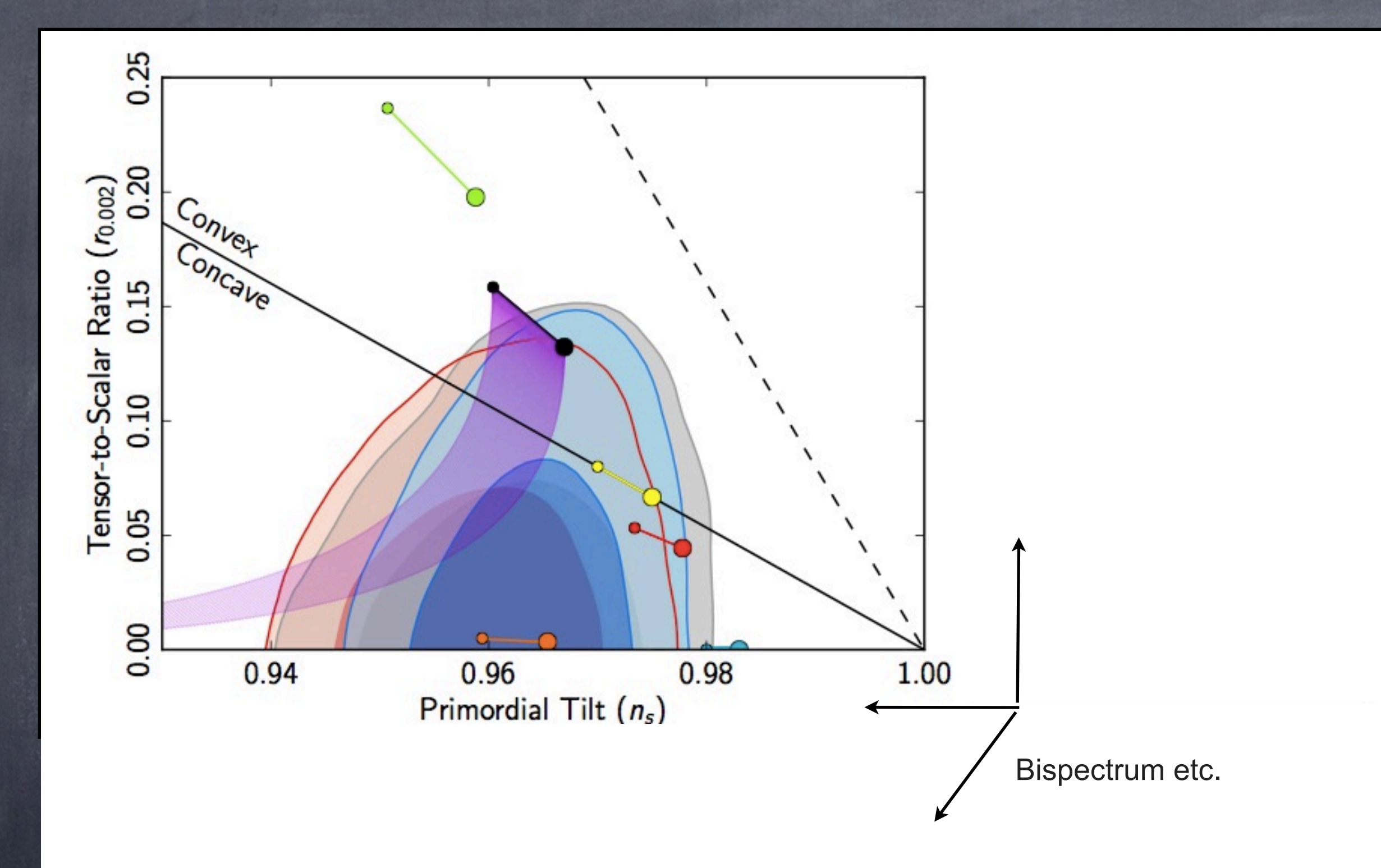

The Planck team - Ade et al. 2013

# Evolution of perturbations

The equations of motion for fluctuations  $\bullet$ 

$$
x_{\alpha'}=\{\delta \phi_{a'}, \dot{\delta \phi_{b'}}\}
$$

are of form

$$
\frac{\mathrm{d}x_{\alpha'}}{\mathrm{d}t} = u_{\alpha'\beta'}x_{\beta'} + \frac{1}{2!}u_{\alpha'\beta'\gamma'}\Big(x_{\beta'}x_{\gamma'}-\langle x_{\beta'}x_{\gamma'}\rangle\Big) + \ldots
$$

Where for example

$$
\frac{\mathrm{d}\delta\phi_a(k)}{dt} = \delta\dot{\phi}_a(k)
$$

$$
\frac{\mathrm{d}\delta\dot{\phi}_a(k)}{\mathrm{d}t} = -3H\delta\dot{\phi}_a(k) - \frac{k^2}{a^2}\delta\phi_a(k) - M_{ab}^2\delta\phi_b(k) - V_{abc}^{\prime\prime\prime}[\delta\phi_b*\delta\phi_c](k) + \dots
$$

### Usual approach

The fields must be solved as operators from some initial vacuum.  $\bigcirc$ 

Traditional QFT 'In-In' approach is to start with linear field  $\circledcirc$ 

 $\delta\phi_a(t,\mathbf{k}) = \Psi_{ac}(t,k)a_c(\mathbf{k}) + \Psi_{ac}^*(t,k)a_c^\dagger(-\mathbf{k})$ 

Solve for the coupling matrix (Salopek, Bond and Bardeen, 1989, Huston, Pyflation, 2012, Easther et  $\bigcirc$ al. 2013) to find two point,

$$
\langle \hat{\delta\phi}_a \hat{\delta\phi}_b \rangle = \Psi_{ac} \Psi_{cb}^*
$$

and use (Maldacena, 2003)  $\bigcirc$ 

$$
\langle \hat{x}_{\alpha'} \hat{x}_{\beta'} \hat{x}_{\gamma'} \rangle = -i \int_{t_0}^t \mathrm{d}t' \langle \left[ \hat{x}_{\alpha'} \hat{x}_{\beta'} \hat{x}_{\gamma'}, \hat{\mathcal{H}}_{\text{int}}(t') \right] \rangle
$$

### $\bullet$  Example  $\{\Psi_{ab}, \dot{\Psi}_{ab}\}$  for double quadratic

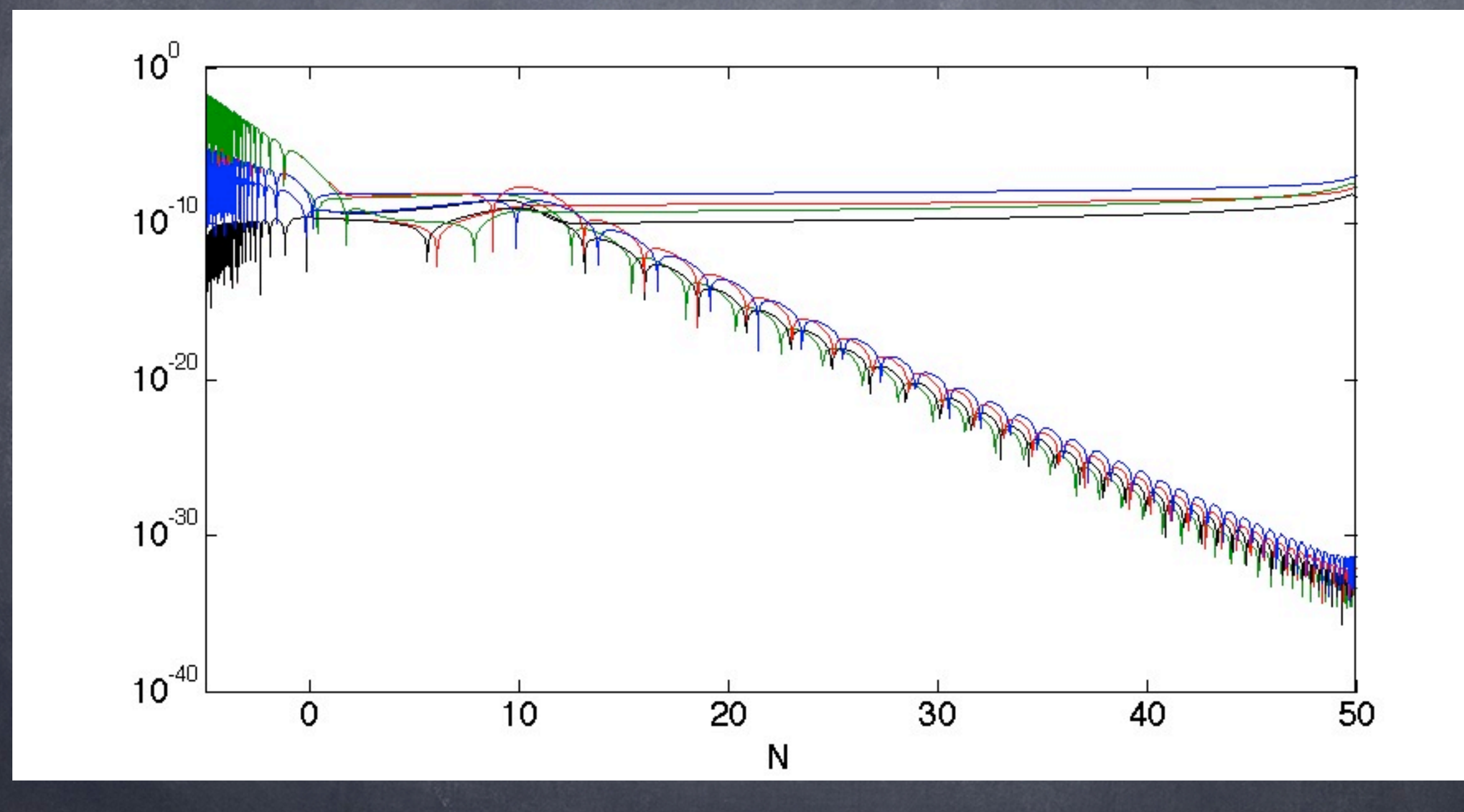

### Some comments

Single field versus multiple field: initial conditions, evolution after horizon crossing, gauge issues, curved field space metric, reheating..... makes things harder, particularly for bispectrum

Analytical calculations are limited (particularly for multi-fields,  $\delta N$  )  $\bigcirc$ 

Previous work for numerical calculation of bispectrum -- full  $\bigcirc$ calculation for single field (Chen, Easther, Lim, 2006, 2008, Horner and Contaldi, 2013), super- ${\sf horizon}$   ${\sf using}$   $\delta N$  (e.g. Elliston, Mulryne, Seery, Tavakol, 2011, Leung, Tarrant, Byrnes, Copeland, 2012)**, USİNG** transport (Mulryne, Seery, Wesley, 2010, Dias, Frazer, Liddle 2012)

Interesting questions about how In-In, transport,  $\delta N$  related (seery, Mulryne,  $\circledcirc$ Dias, Ribeiro, 2012, Mulryne 2013)

### Transport derivation

We have developed an alternative, 'transport' approach, (e.g. Mulryne, Seery, Wesley, 2009, Mulryne 2013), which directly solves for correlation functions:

$$
\Sigma_{\alpha'\beta'} = \langle x_{\alpha'} x_{\beta'} \rangle \ , \ \alpha_{\alpha'\beta'\gamma'} = \langle x_{\alpha'} x_{\beta'} x_{\gamma'} \rangle
$$

Where

$$
\Sigma_{\alpha'\beta'} = (2\pi)^3 \delta(\mathbf{k}_{\alpha} + \mathbf{k}_{\beta}) \Sigma_{\alpha\beta}(k_{\alpha})
$$

$$
\alpha_{\alpha'\beta'\gamma'} = (2\pi)^3 \delta(\mathbf{k}_{\alpha} + \mathbf{k}_{\beta} + \mathbf{k}_{\gamma}) \alpha_{\alpha\beta\gamma}(k_{\alpha}, k_{\beta}, k_{\gamma})
$$

And using Ehrenfest's theorem, we find  $\circledcirc$ 

$$
\frac{\Sigma_{\alpha\beta}^r(k_{\alpha})}{dt} = u_{\alpha\gamma}(k_{\alpha})\Sigma_{\gamma\beta}^r(k_{\alpha}) + u_{\beta\gamma}(k_{\alpha})\Sigma_{\gamma\alpha}^r(k_{\alpha})
$$

$$
\frac{d\alpha_{\alpha\beta\gamma}(k_{\alpha},k_{\beta},k_{\gamma})}{dt} = u_{\alpha\lambda}(k_{\alpha})\alpha_{\lambda\beta\gamma}(k_{\alpha},k_{\beta},k_{\gamma}) + u_{\alpha\lambda\mu}(k_{\alpha},k_{\beta},k_{\gamma})\Sigma_{\lambda\beta}^{r}(k_{\beta})\Sigma_{\mu\gamma}^{r}(k_{\gamma})
$$

$$
-\frac{1}{3}u_{\alpha\lambda\mu}(k_{\alpha},k_{\beta},k_{\gamma})\Sigma_{\lambda\beta}^{i}(k_{\beta})\Sigma_{\mu\gamma}^{i}(k_{\gamma}) + \text{cyclic}
$$

- Step 1. Derive the u coefficients for the model at hand (multi-field canonical/non-canonical, curved field space etc).
- Step 2. Calculate the initial conditions (Bunch-Davis) integral solutions can be used to fix these at arbitrary times (at or long before horizon crossing).
- Step 3. Solve the ODEs for the correlations of the field perturbations. If want the bi-spectra for example, one evolution for each triangle of k scales -- MPI, GPUs
- Step 4. Convert to any other quantity of interest (zeta correlations power/bi-spectra - fnl.....)
- Step 5. Integrate bi-spectrum against template (local etc)
- We are developing user friendly code to release publicly

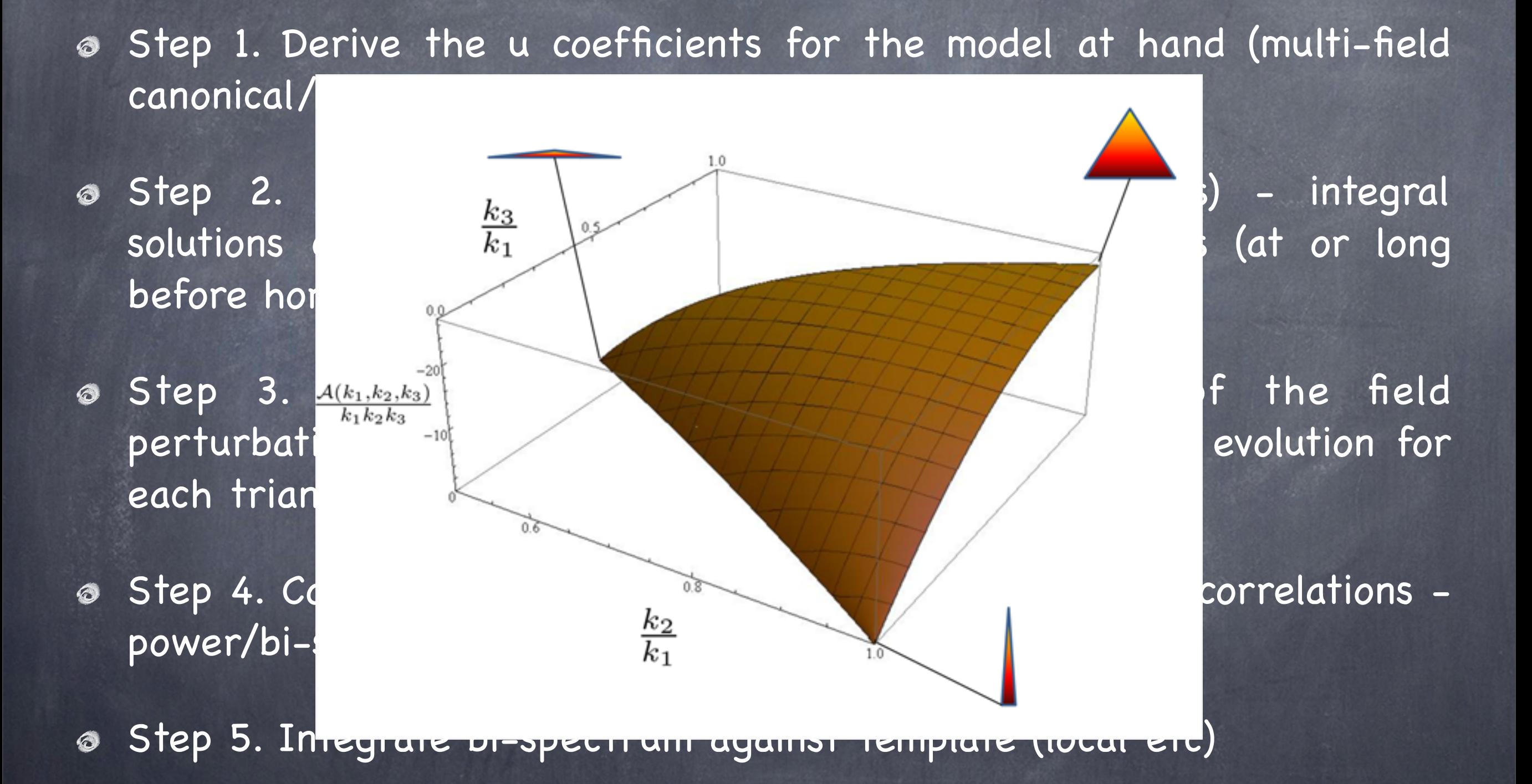

We are developing user friendly code to release publicly

- Step 1. Derive the u coefficients for the model at hand (multi-field canonical/non-canonical, curved field space etc).
- Step 2. Calculate the initial conditions (Bunch-Davis) integral solutions can be used to fix these at arbitrary times (at or long before horizon crossing).
- Step 3. Solve the ODEs for the correlations of the field perturbations. If want the bi-spectra for example, one evolution for each triangle of k scales -- MPI, GPUs
- Step 4. Convert to any other quantity of interest (zeta correlations power/bi-spectra - fnl.....)
- Step 5. Integrate bi-spectrum against template (local etc)
- We are developing user friendly code to release publicly

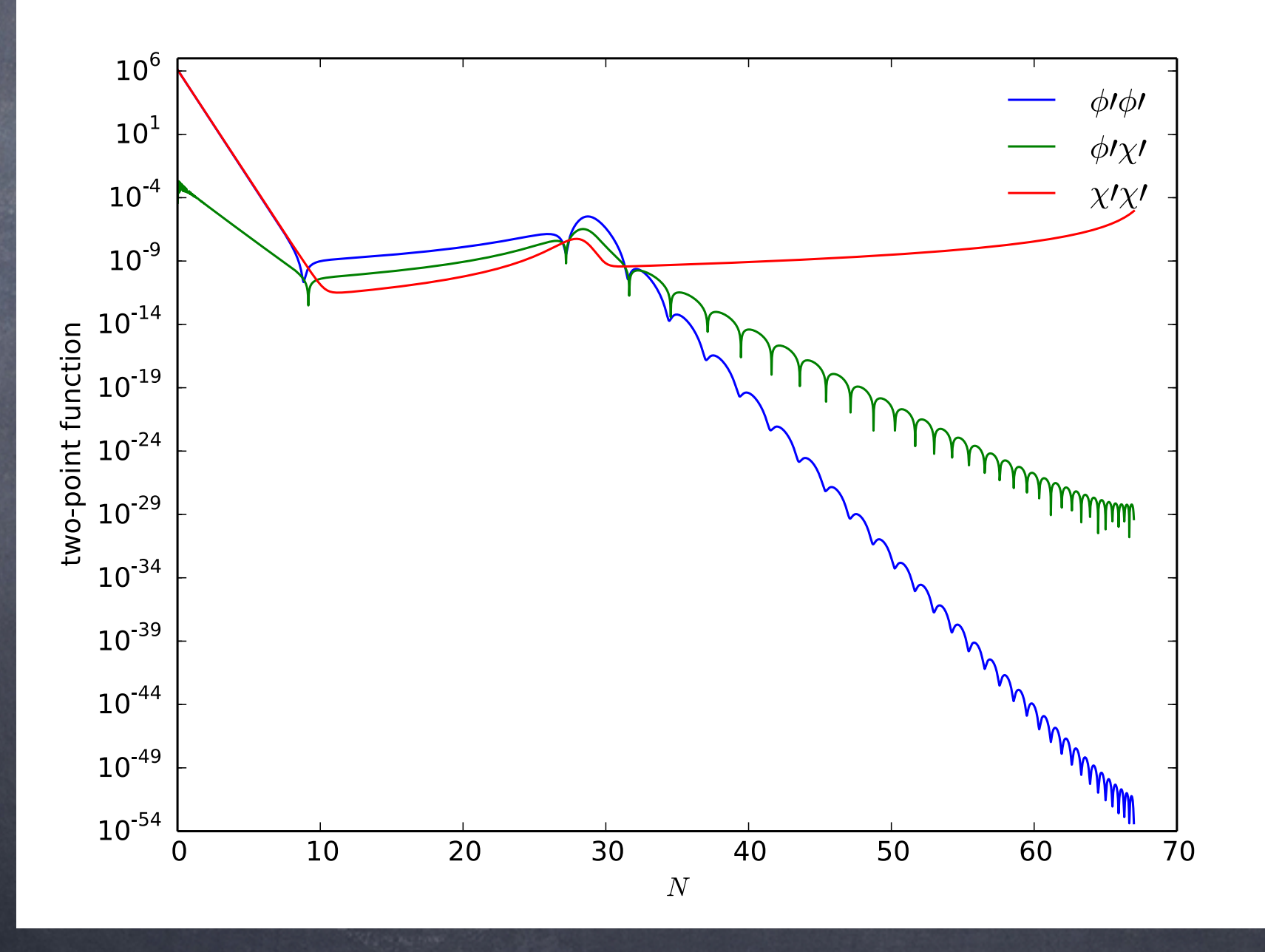

#### Example for double quadratic  $\circledcirc$

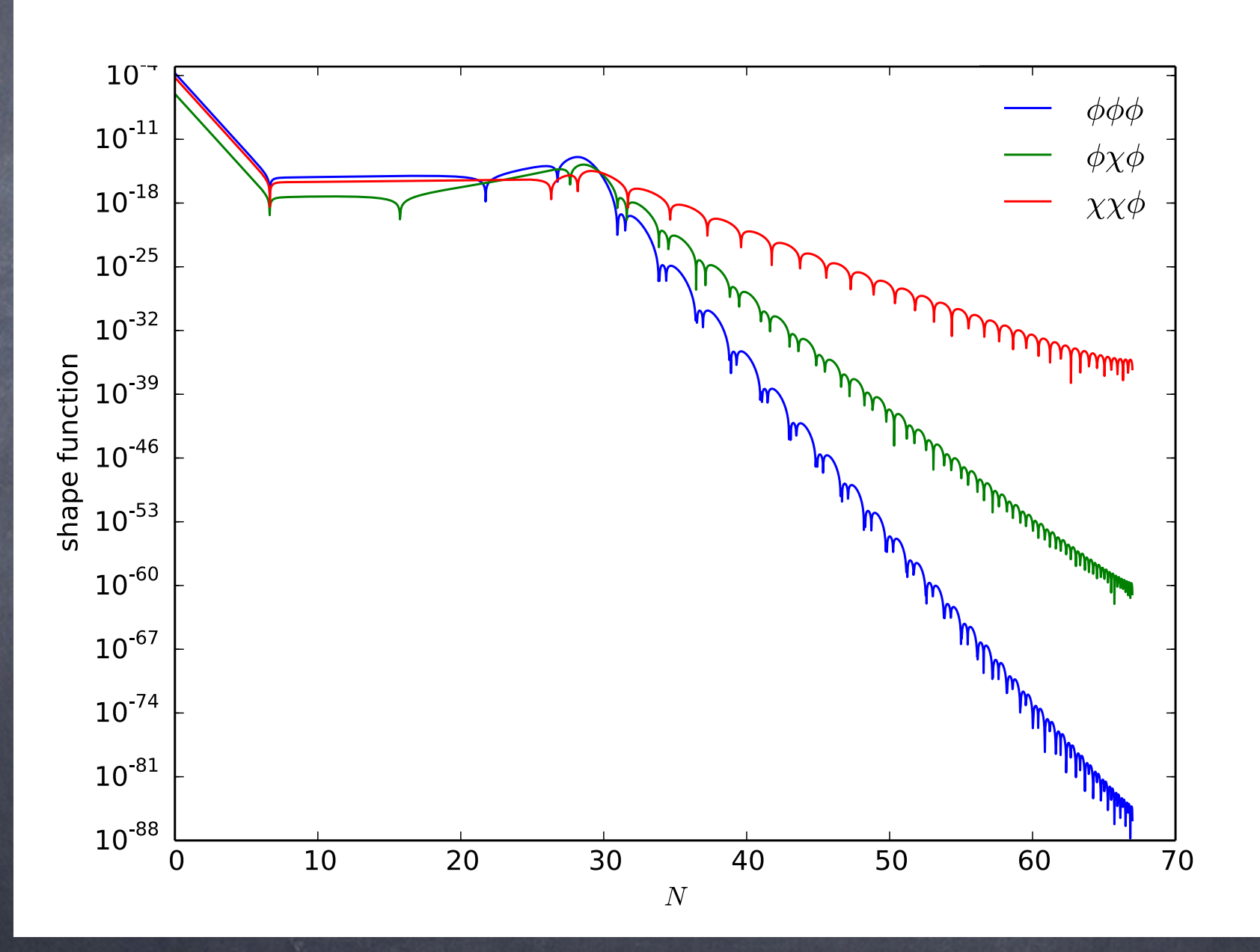

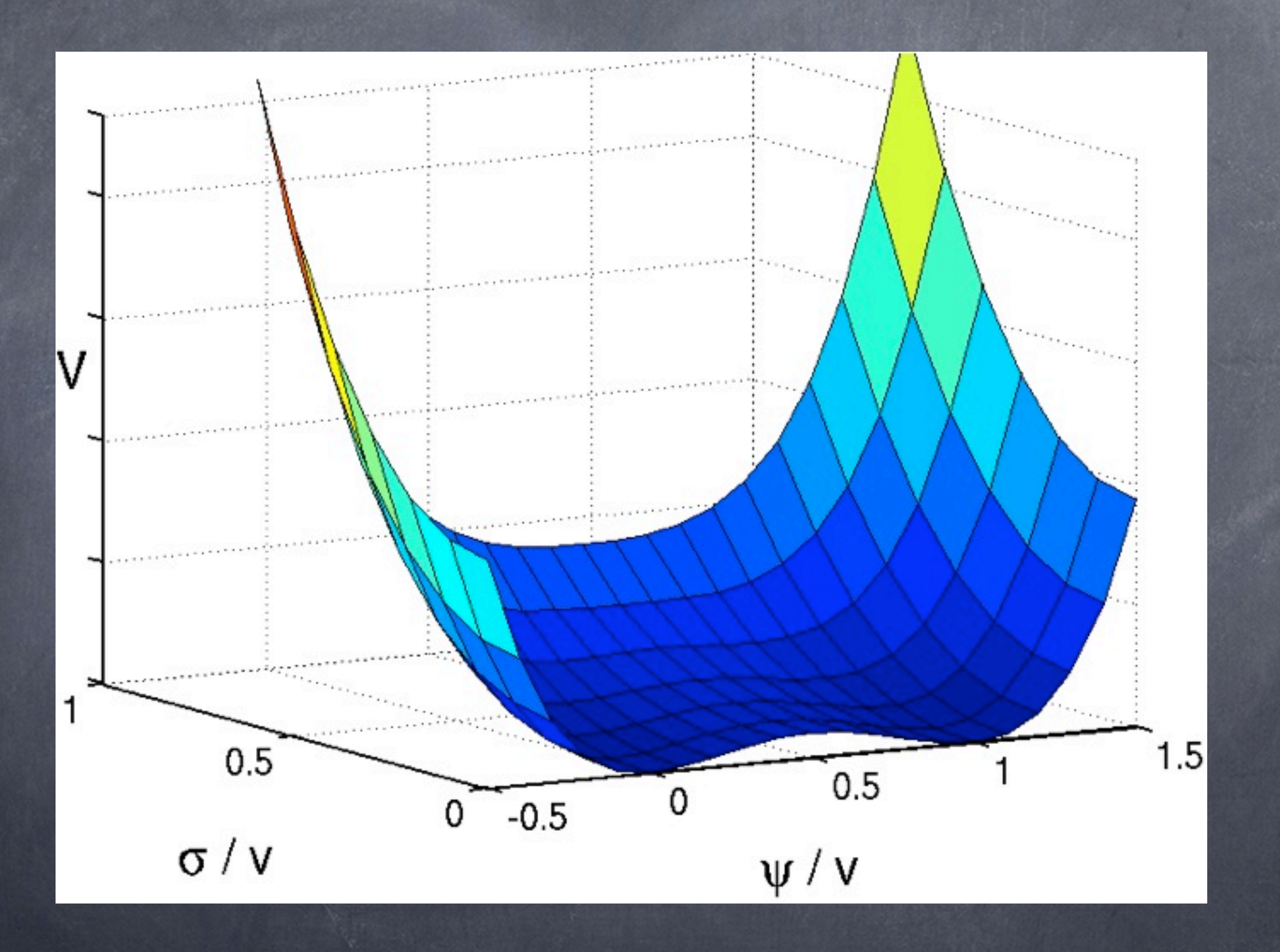

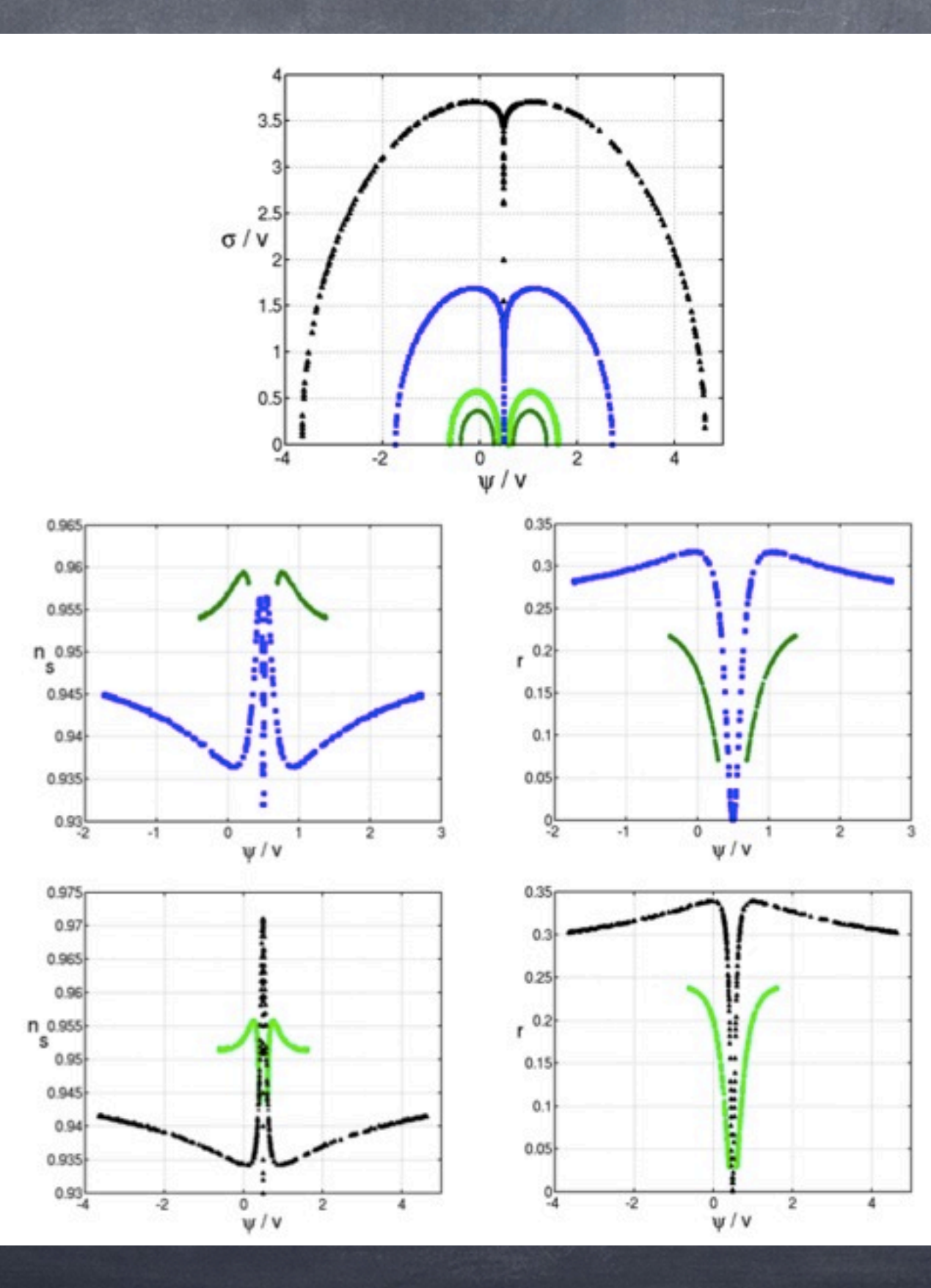

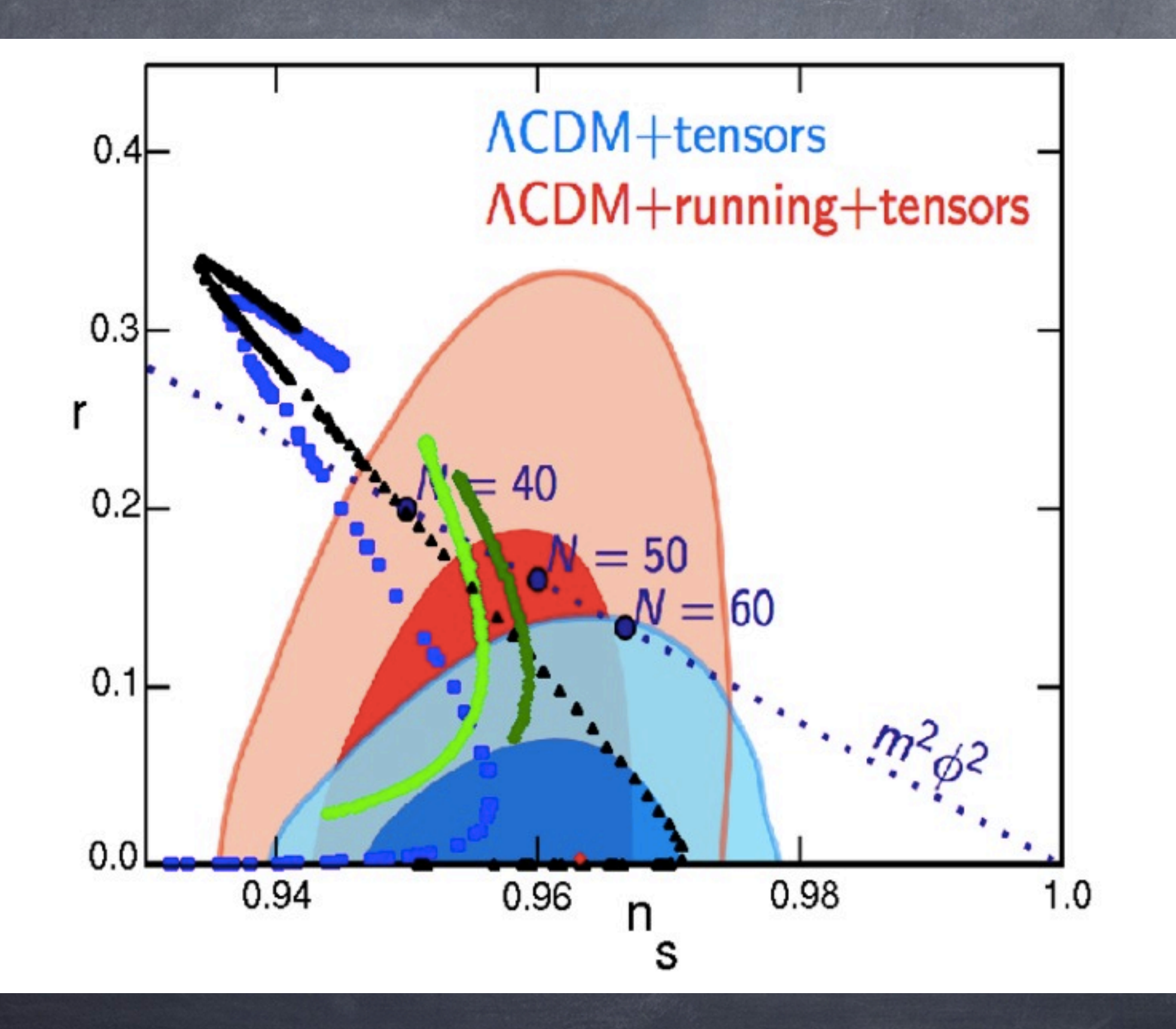

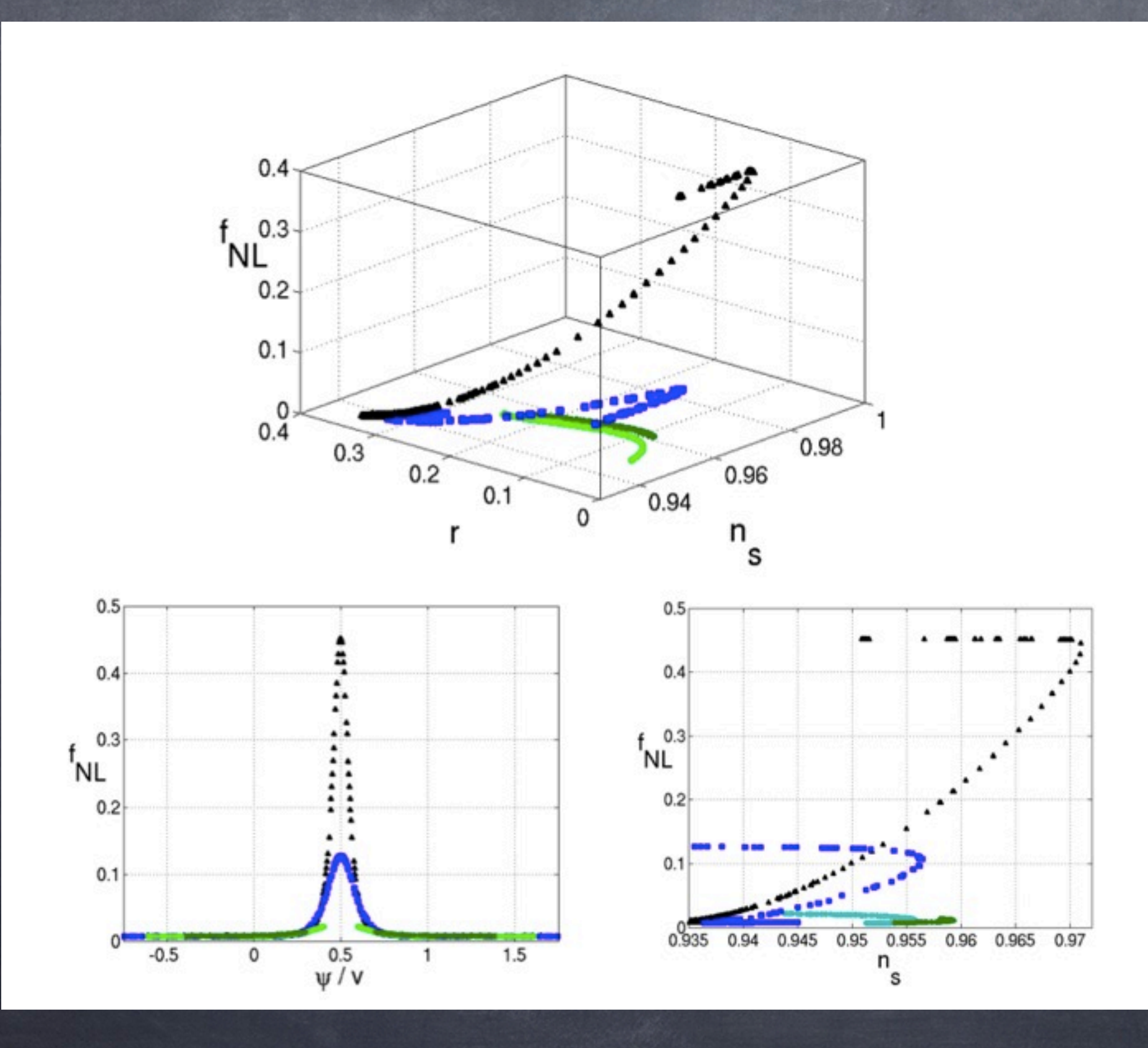

Tuesday, 18 February 14

# Does anything go?

(Frazer 2013, Easther, Frazer, Peiris, Price, 2013)

# Does anything go?

(Frazer 2013, Easther, Frazer, Peiris, Price, 2013)

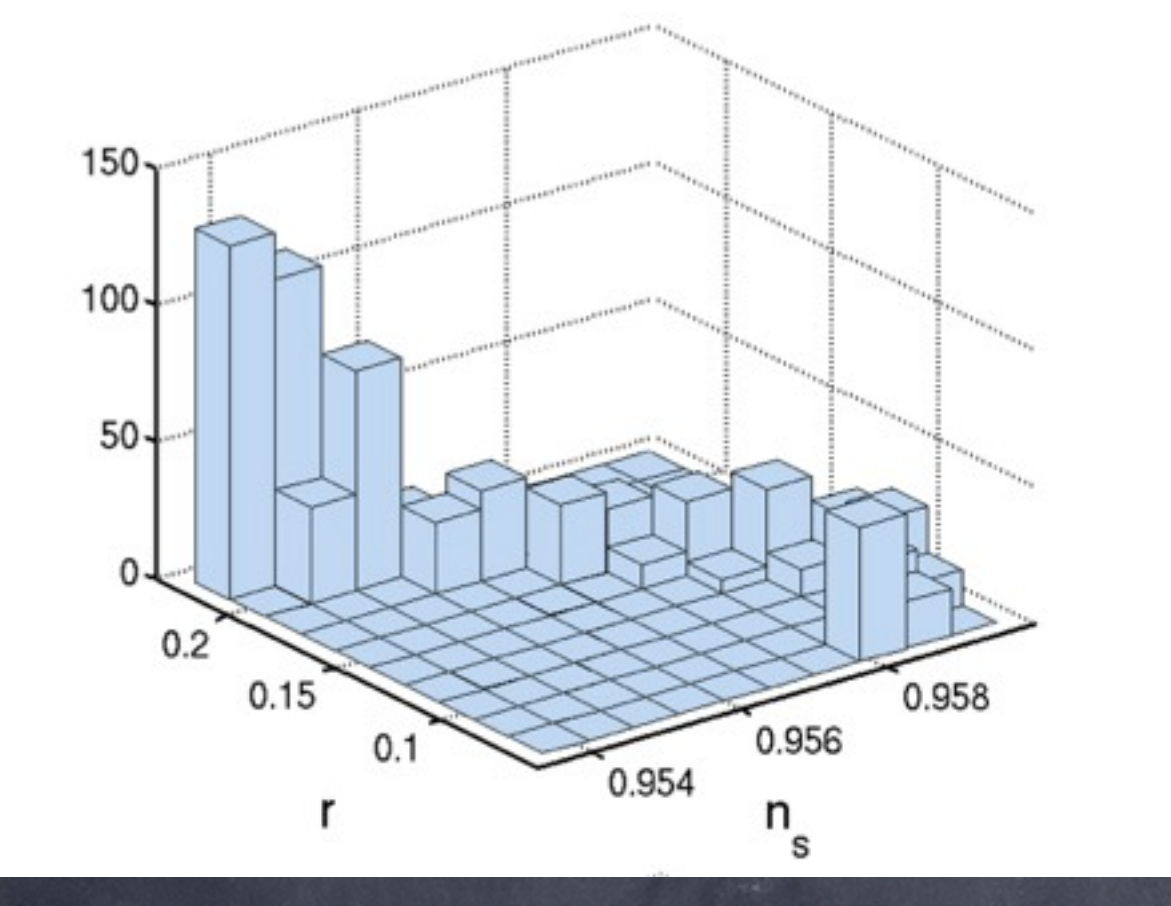

# Does anything go?

(Frazer 2013, Easther, Frazer, Peiris, Price, 2013)

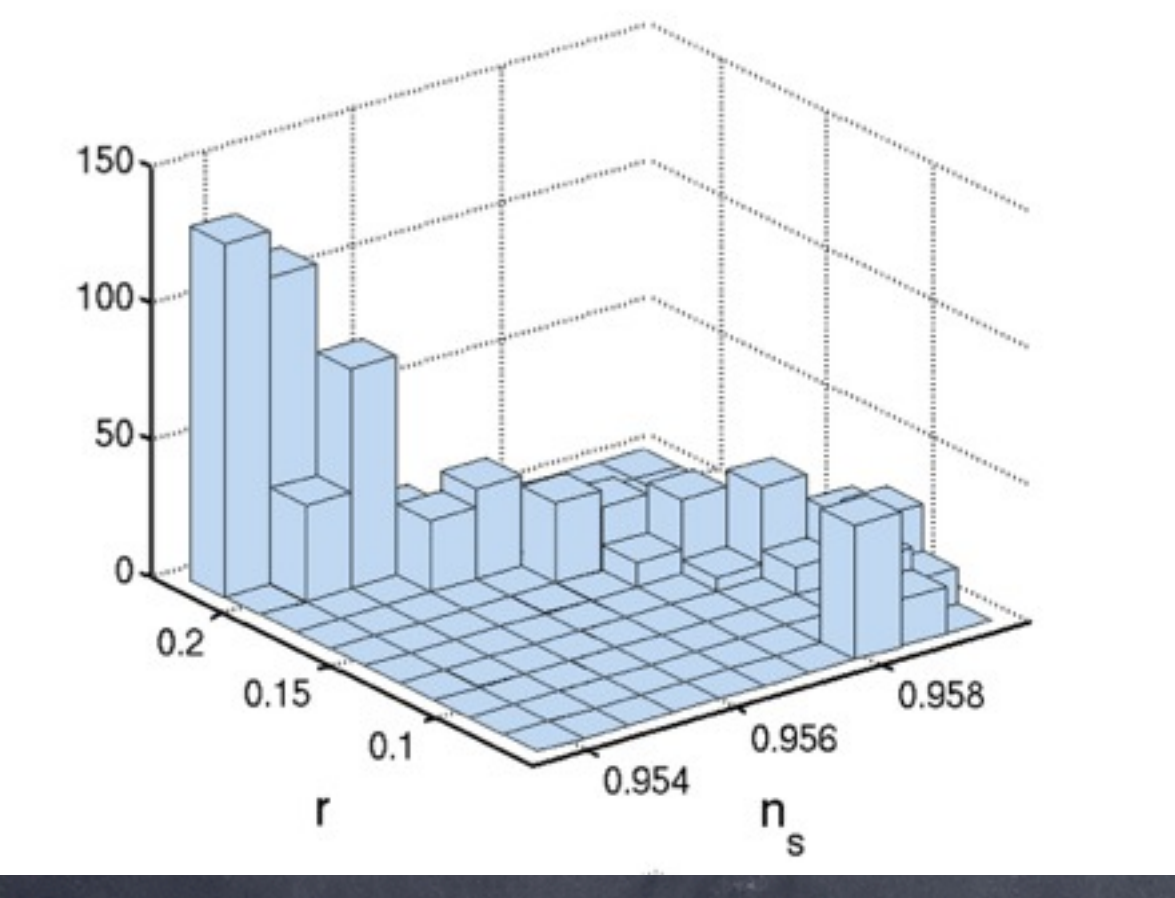

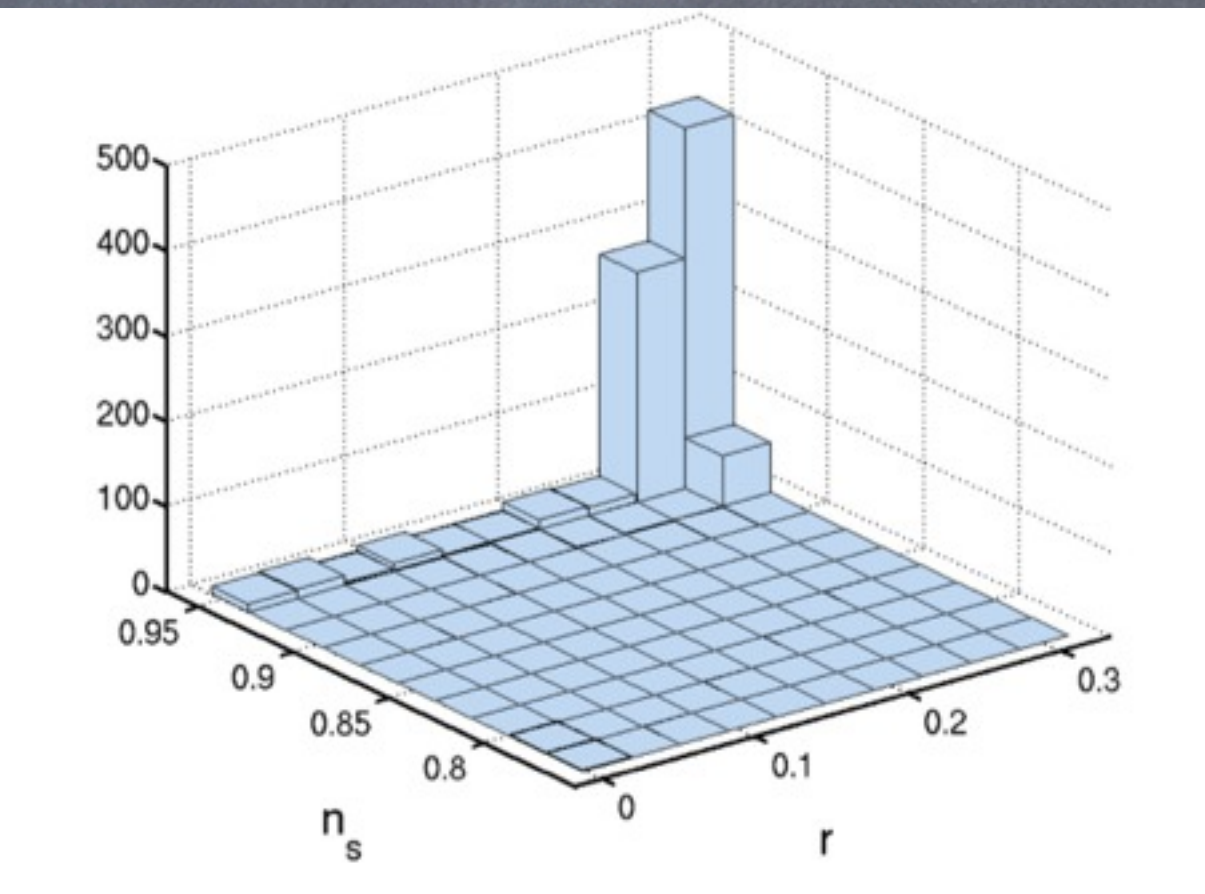

- Step 1. Derive the u coefficients for the model at hand (multi-field canonical/non-canonical, curved field space etc).
- Step 2. Calculate the initial conditions (Bunch-Davis) integral solutions can be used to fix these at arbitrary times (at or long before horizon crossing).
- Step 3. Solve the ODEs for the correlations of the field perturbations. If want the bi-spectra for example, one evolution for each triangle of k scales -- MPI, GPUs
- Step 4. Convert to any other quantity of interest (zeta correlations power/bi-spectra - fnl.....)
- Step 5. Integrate bi-spectrum against template (local etc)
- We are developing user friendly code to release publicly